# **Tariff Announcement** For **Rooftop Solar PV (RTSPV) Systems**

The Ceylon Electricity Board is pleased to announce the new tariff for purchasing electricity from Roof top Solar PV Systems according to the Methodology approved by the Cabinet on 02 May 2023. This tariff will be applicable for "Net Accounting", "Net Plus" and "Net Plus Plus" categories of rooftop solar plants from 26<sup>th</sup> June 2023 till 30<sup>th</sup> September 2023 only. The tariff will be Variable (to be adjusted every 3 - 6 months time) according to the defined methodology over the 20 year contract period. Macro-economic parameters in the tariff formula will be updated in every 3 - 6 months time and the capital value updating will be done once every year. This tariff is effective from 26 June 2023.

RTSPV power plant developers are permitted to select either the existing Fixed Flat Tariff published on 16<sup>th</sup> November 2022 or the proposed variable tariff as stated here at the time of entering into the Power Purchase Agreement (PPA). The RTSPV power plants commissioned under this scheme are not allowed to migrate from the tariff scheme once selected, for the complete period of the PPA (20 years)

### The new Variable tariff (effective from 26 June 2023 till 30 September 2023)

All prices are in Sri Lanka Rupees per kilowatt-hour (LKR/kWh)

Calculated Tariff for different capacity ranges are as follows;

Ewrich Life through Power...

Solar Roofton PV (RTSPV) System Canacity

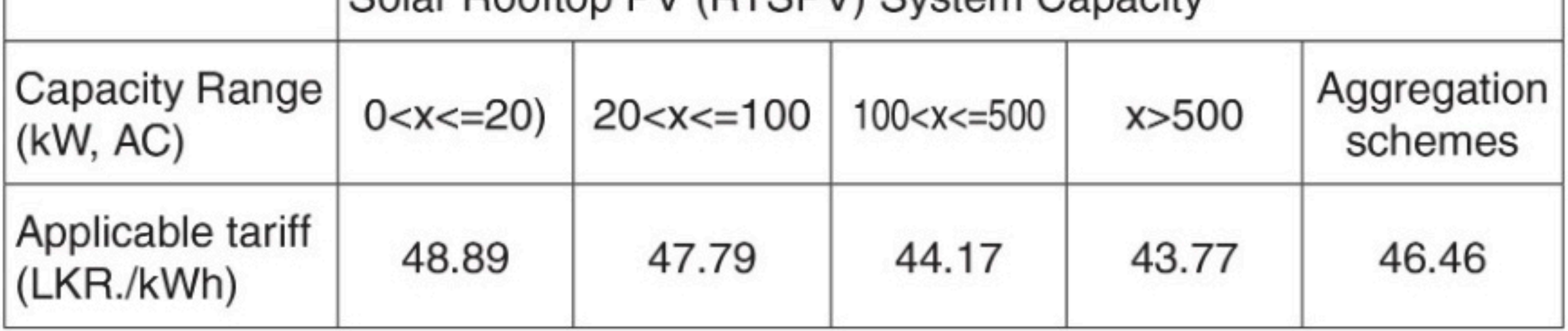

In order to ensure the power plant developer continues to operate the plant after the loan recovery period (year 11 onwards without decommissioning), until the completion of 20 year contract period, 2% of the monthly payment to the developer is required to be deposited in a developer-owned bonded account. If the power plant is not operated according to the terms of the PPA, CEB has the right to claim the fund in the bonded account.

Please log into www.ceb.lk, the CEB web site for details on the tariff calculation methodology

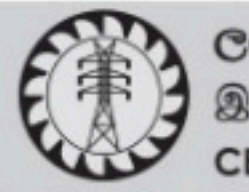

ලංකා විදුලිබල මණ්ඩලය இலங்கை மின்சார சபை **CEYLON ELECTRICITY BOARD** 

## **Save Electricity - Save Money...**

#### **The Calculation of 3-Months Tariff for Solar Rooftop Model.**

The plant independent standardized tariff is calculated based on the equating NPVs of each annual cashflow to eliminate the cost dependency of each plant on its maturity.

The capital cost of all the plants on the system are varied using the cost variation equation given in Appendix B.

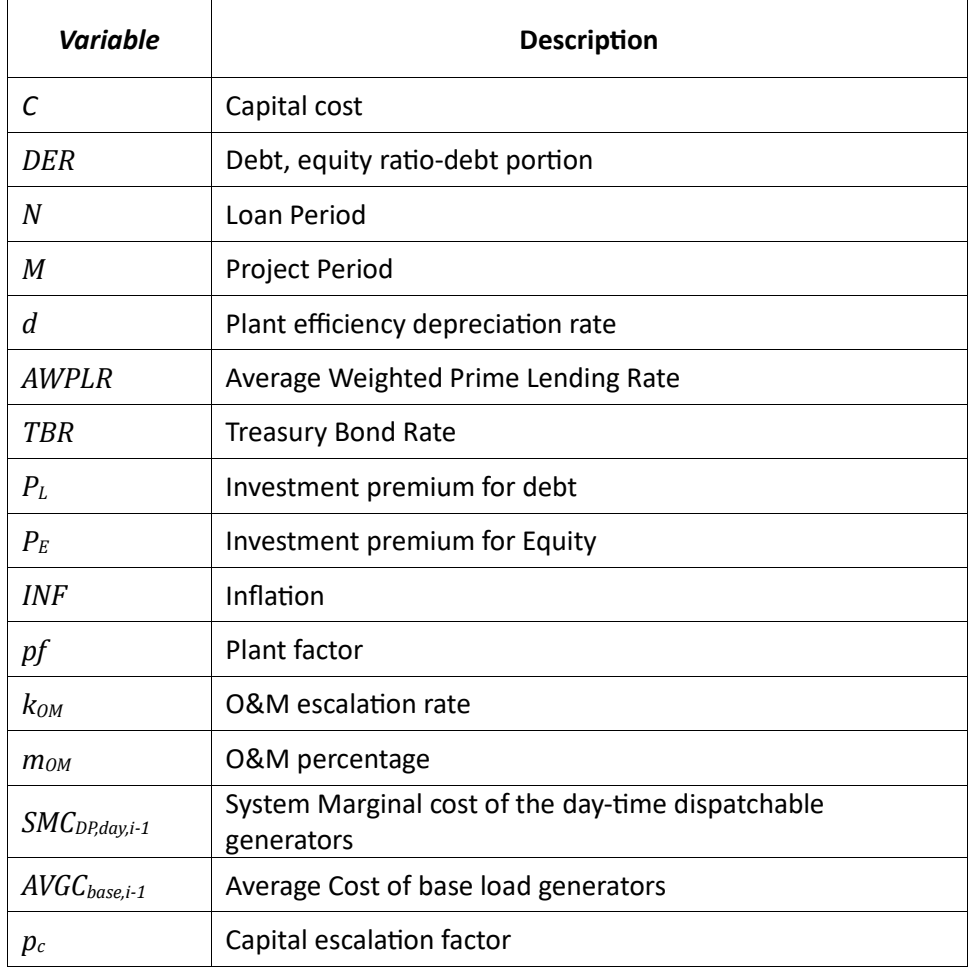

#### **1.1. Calculation of the Weighted Average Cost of Capital (WACC) and the discounting rate**

Weighted Average cost of capital (WACC) can be calculated as,

$$
WACCi = (1 - DER)(TBRi + pE) + DER(AWPLRi + pL)
$$
\n(1)

And the depreciation factor when corrected for the capital escalation is,

$$
k = \frac{1 + p_{c,j}}{1 + WACC_i} = \frac{1 + p_{c,j}}{1 + 0.4(TBR_i + p_E) + 0.6(AWPLR_i + p_L)}
$$
(2)

The capital escalation factor  $p_{c1}$  as calculated in Appendix B is used here to compensate for the civil cost escalation to be brought to real terms. individual cost components are as follows,

#### *1.2. Loan Premium*

The loan portion of the capital in a simple payback loan will be paid in equal installments over the total loan period.

Therefore,

$$
Ln\_Prm_i = \frac{DER \times C_i}{N}
$$
 (3)

#### *1.3. Loan Interest*

The interest on the loan is assumed to be in equal interest terms converted to net present value using the discounting rate for the particular year. This can be calculated using the equation;

$$
EQIR = IR\left[\frac{N+1}{N} - \frac{1}{N(1-k)} + \frac{k^N}{1-k^N}\right]
$$

Now the loan interest component for the particular year can be calculated as,

$$
Ln\_Int_i = DER \times C_i \times EQIR
$$

Where the interest rate  $IR$  is given by,

$$
IR = AWPLR + p_L
$$

Therefore,

$$
Ln\_Int_i = DER \times C_i \times (AWPLR + p_L) \left[ \frac{N+1}{N} - \frac{1}{N(1-k)} + \frac{k^N}{1-k^N} \right]
$$
(4)

#### *1.4. Profit on Equity*

Profit on equity is calculated based on the TBR and a risk premium such as

$$
PROFi = Ci(1 - DER)(TBR + pE)
$$
\n(5)

#### *1.5. Operation and Maintenance cost*

The operation and maintenance cost of the plant is calculated as a percentage from the capital cost. The capital cost is estimated every year based on the market rates and therefore, the annual maintenance cost also will be subjected to the same inflation. There will be an increase in the annual maintenance cost due to the aging of certain plants. This needs to be accounted for the total plant operational period. Therefore, the Operation and Maintenance cost of the plant can be written as;

$$
OM_i = C_i m_{OM,1} \left[ \frac{1 - \beta}{1 - \alpha} \right] \left[ \frac{1 - \alpha^M}{1 - \beta^M} \right]
$$
 (6)

Where,

$$
\alpha = (1 + k_{OM})k
$$

and

 $\beta=k$ 

Let

$$
\left[\frac{1-\beta}{1-\alpha}\right]\left[\frac{1-\alpha^M}{1-\beta^M}\right]=\gamma
$$

Then

$$
OM_i = C_i m_{OM,1} \gamma
$$

#### *1.6. Rate Adjustment*

The adjustment of rates will be carried out as a correction to the rates. Therefore, the adjustment of rates would be.

$$
ADJ_i = \begin{cases} (AVGC_{base,i-1} - R_{i-1,Solar\,Rooftop}), & R_{i-1, Solar\,Rooftop} < AVGC_{base,i-1} \\ 0, &AVGC_{base} < R_{Solar\,Rooftop} < k_{SMc}SMC_{DP,day} \\ -(R_{i-1, Solar\,Rooftop} - k_{SMc}SMC_{DP,day,i-1}), & R_{i-1, Solar\,Rooftop} > k_{SMc}SMC_{DP,day,i-1} \end{cases} \tag{7}
$$

If the paid rate for the previous year,  $R_{i-1}$  is more than  $k_{SMC}$  percentage of the System Marginal Cost of the dispatchable generators for day time in that year,  $SMC_{DP, day, i-1}$ , or less than the Average Cost of the based load generators in that year,  $AVGC_{base,i-1}$ , then an adjustment of the rate paid above or below the price cap, if any will be corrected from the next year tariff rates.

The percentages of the price cap are as shown in table below.

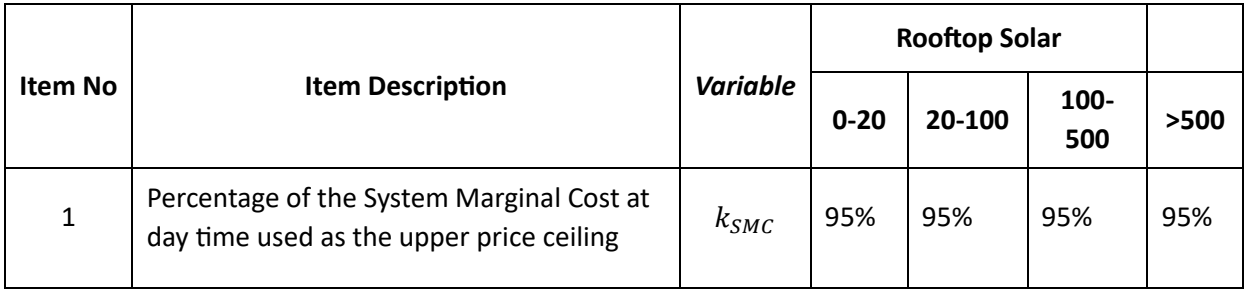

#### *1.7. Total annual energy generation*

The total energy generation is calculated as the average generation over the total operational period if the plant depreciation factor of  $d$ , as calculated in Appendix A.3,

$$
E_i = 8760pf\left\{1 - d\left(\frac{k}{1 - k} + \frac{Mk^M}{1 - k^M}\right)\right\}
$$
 (8)

#### *1.8. Calculation*

Now the tariff can be calculated using equations (2), (3), (4), (5), (6), (7), (8), (9) as,

$$
R_{Solar\; Roof top} = \frac{Ln\_Prim_i + Ln\_Int_i + PROF_i + OM_i}{E_i} + ADJ_i
$$
\n(9)

$$
R_{Solar\; Roof top} = \frac{C_i}{E_i} \left\{ \frac{DER}{N} + DER(AWPLR + p_L) \left[ \frac{N+1}{N} - \frac{1}{N(1-k)} + \frac{k^N}{1-k^N} \right] + (1 - DER)(TBR + p_E) + m_{OM,1} \gamma \right\} + ADJ_i
$$
\n(10)

Hence,

$$
R_{i,Solar\;Rooftop} = \begin{cases} AVGC_{base,i-1}, & R_{Solar\;Rooftop} < AVGC_{base,i-1} \\ R_{Solar\;Rooftop,i-1}, & AVGC_{base} < R_{Solar\;Rooftop} < k_{SMC} SMC_D \\ k_{SMC} SMC_{DP,day,i-1}, & R_{Solar\;Rooftop} > k_{SMC} SMC_{DP,day} \end{cases}
$$

**Appendix B - Estimation model for the capital escalation used to estimate the capital cost for Rooftop Solar model.**

This cost estimation will be carried out in every year for the Rooftop Solar plants under Net Accounting, Net Plus & Net Plus Plus schemes.

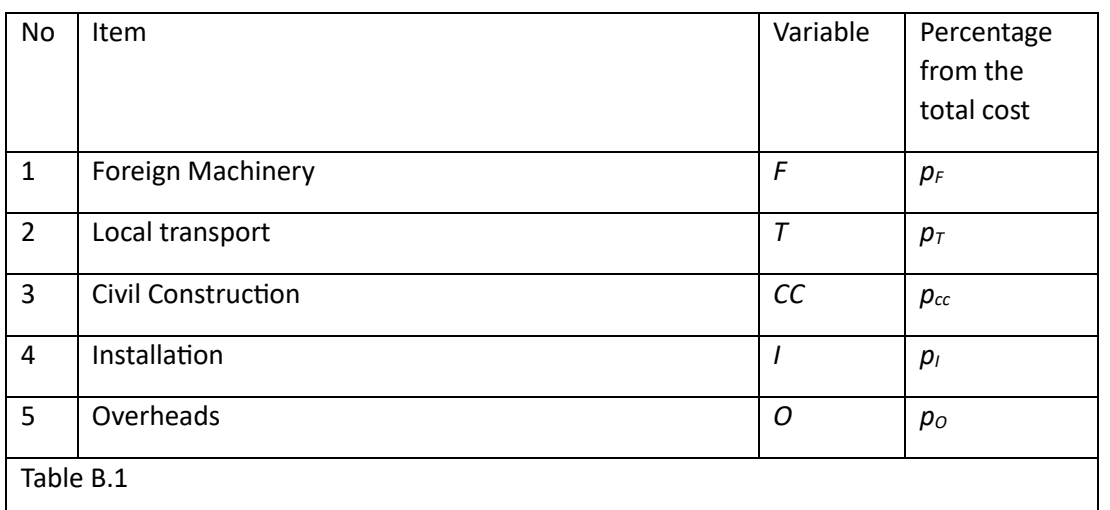

The total capital of a project comprises of six items, as given in table B.1.

$$
C_j = (1 + K_{IDC})[F_j + T_j + CC_j + I_j + O_j]
$$

The capital cost estimation will not be applicable for long periods. Usually, linear cost estimation models are applicable for less than 5 years in technology specific cost estimations and will be obsolete when a significant technology development takes place. Therefore, this estimation formular may be used only for short window of period. The index  $i$  is used here to denote the particular year within that window of estimation and index  $o$  is used to denote the initial year of the window. Once the formula is seen to deviate from the actual costs due to technology maturity or any other factor which we have not captured, then a new window of cost calculation shall be started with a new  $C_0$ .

The independent variables used for the calculation of the price variation are listed below in table B.2.

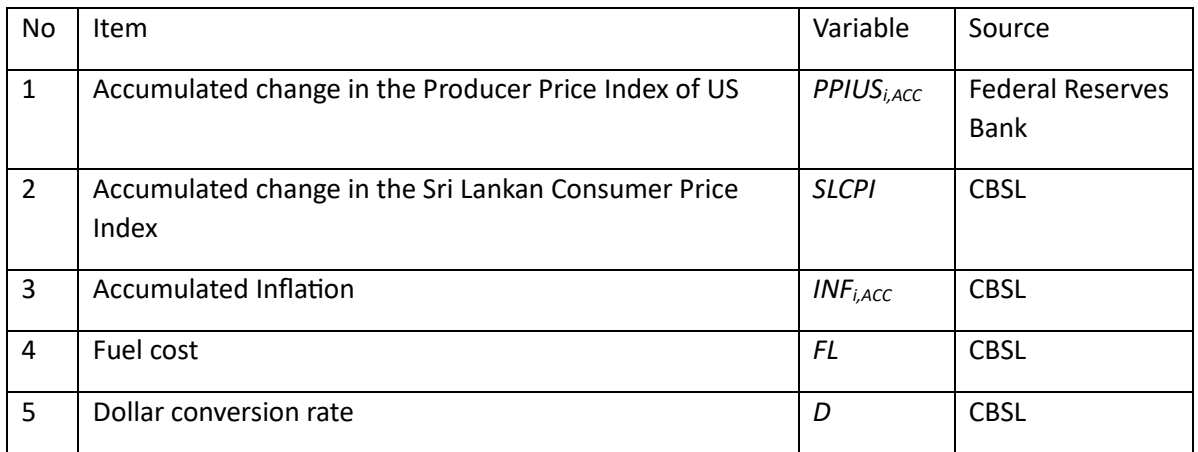

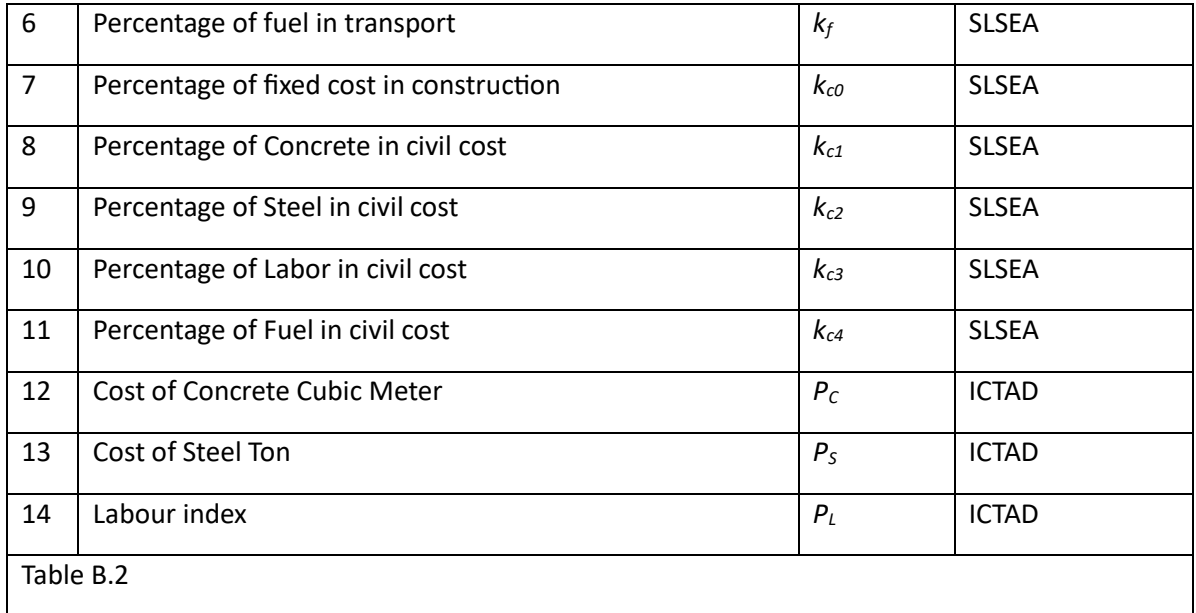

#### **Accumulated Inflation Rates**

The accumulated inflation rates shall be calculated as a series of inflations of each year multiplied through the complete period as shown below.

$$
INF_{j,ACC} = \prod_{k=1}^{i} (1 + INF_k) - 1
$$

$$
PPIUS_{j,ACC} = \prod_{k=1}^{i} (1 + PPIUS_k) - 1
$$

#### **Foreign Cost**

Foreign Cost component of the project capital comprising of the machinery imported is considered to vary by accumulated producer price index of US and the Dollar conversion rate as shown below

$$
F_j = F_0 \left( \frac{PPIUS_{i,ACC}}{PPIUS_0} \right) \frac{D_j}{D_0}
$$

#### **Transport Cost**

The transport cost of the imported machinery is considered to vary by the fuel cost and labor cost as shown below.

$$
T_j = T_0 \left[ k_f \frac{FL_j}{FL_0} + (1 - k_f)(1 + INF_{j,Acc}) \right]
$$

#### **Civil Construction Cost**

Civil construction cost is considered to vary by the cost of concrete, cost of steel, cost of labor and cost of fuel as shown below.

$$
CC_j = CC_0 \left[ k_{C0} + k_{C1} \frac{P_{Cj}}{P_{C0}} + k_{C2} \frac{P_{Sj}}{P_{S0}} + \frac{k_{C3} P_{Lj}}{P_{L0}} + k_{C4} \frac{FL_j}{FL_0} \right]
$$

#### **Installation Cost**

Installation cost is considered to vary by the variation of labour cost as shown below.

$$
I_j = I_0 \frac{P_{Lj}}{P_{L0}}
$$

#### **Overheads**

Overheads are considered to vary by the accumulated inflation.

$$
O_j = O_0 \big( 1 + INF_{j,Acc} \big)
$$

#### **Interest During Construction**

Interest during construction is calculated as an enhancing factor of the capital as.

$$
K_{IDC} = 0.1AWPLRj-2 + 0.6AWPLRj-1
$$

**Price Calculation**

$$
C_{j} = (1 + K_{IDC})[F_{j} + S_{j} + T_{j} + CC_{j} + I_{j} + O_{j}]
$$
  
\n
$$
C_{j} = (1 + 0.1AWPLR_{j-2} + 0.6AWPLR_{j-1})\left[F_{0}\left(\frac{PPIUS_{j,ACC}}{PPIUS_{0}}\right)\frac{D_{j}}{D_{0}}\right]
$$
  
\n
$$
+ T_{0}\left\{k_{f}\frac{FL_{j}}{FL_{0}} + (1 - k_{f})(1 + INF_{j,Acc})\right\}
$$
  
\n
$$
+ CC_{0}\left\{k_{C0} + k_{C1}\frac{P_{Cj}}{P_{C0}} + k_{C2}\frac{P_{Sj}}{P_{S0}} + k_{C3}\frac{P_{Lj}}{P_{L0}} + +k_{C4}\frac{FL_{j}}{FL_{0}}\right\} + I_{0}\frac{P_{Lj}}{P_{L0}} + O_{0}(1 + INF_{j,Acc})\right]
$$

This equation is used to calculate the capital cost of 1kW of a particular RE technology corresponding to a particular year.

#### **Price escalation**

Price escalation factor can now be calculated using the same equation as shown below.

$$
p_C = \frac{C_j - C_0}{C_0} = \left[ \frac{1 + K_{IDC,j}}{1 + K_{IDC,0}} \right] \left[ \frac{F_j}{C_0} + \frac{T_j}{C_0} + \frac{C C_j}{C_0} + \frac{I_j}{C_0} + \frac{O_j}{C_0} \right] - 1
$$
  
\n
$$
p_C = \left( 1 + 0.1AWPLR_{j-2} + 0.6AWPLR_{j-1} \right) \left[ p_F \left( \frac{PPIUS_{j,Acc}}{PPIUS_{0,Acc}} \right) \frac{D_j}{D_0} + p_T \left\{ k_f \frac{FL_j}{FL_0} + (1 - k_f)(1 + INF_{j,Acc}) \right\}
$$
  
\n
$$
+ p_{CC} \left\{ k_{CO} + k_{C1} \frac{P_{Cj}}{P_{C0}} + k_{C2} \frac{P_{Sj}}{P_{S0}} + + k_{C3} \frac{P_{Lj}}{P_{L0}} + + k_{C4} \frac{FL_j}{FL_0} \right\} + p_I \frac{P_{Lj}}{P_{L0}} + p_O \left( 1 + INF_{j,Acc} \right) \right]
$$
  
\n
$$
-1
$$

The price escalation coefficient for short term project without considering the IDC is as shown below which is used for Rooftop Solar price calculation.

$$
p_{C1} = p_F \left( \frac{PPIUS_{i,Acc}}{PPIUS_{0,Acc}} \right) \frac{D_j}{D_0} + p_T \left\{ k_f \frac{FL_j}{FL_0} + (1 - k_f)(1 + INF_{j,Acc}) \right\} + p_{CC} \left\{ k_{CO} + k_{C1} \frac{P_{Cj}}{P_{C0}} + k_{C2} \frac{P_{Sj}}{P_{S0}} + + k_{C3} \frac{P_{Lj}}{P_{L0}} + + k_{C4} \frac{FL_j}{FL_0} \right\} + p_I \frac{P_{Lj}}{P_{L0}} + p_O \left( 1 + INF_{j,Acc} \right) - 1
$$

Typical figures for the cost participatory factors and cost factors are as shown below in table B.3 and table B.4.

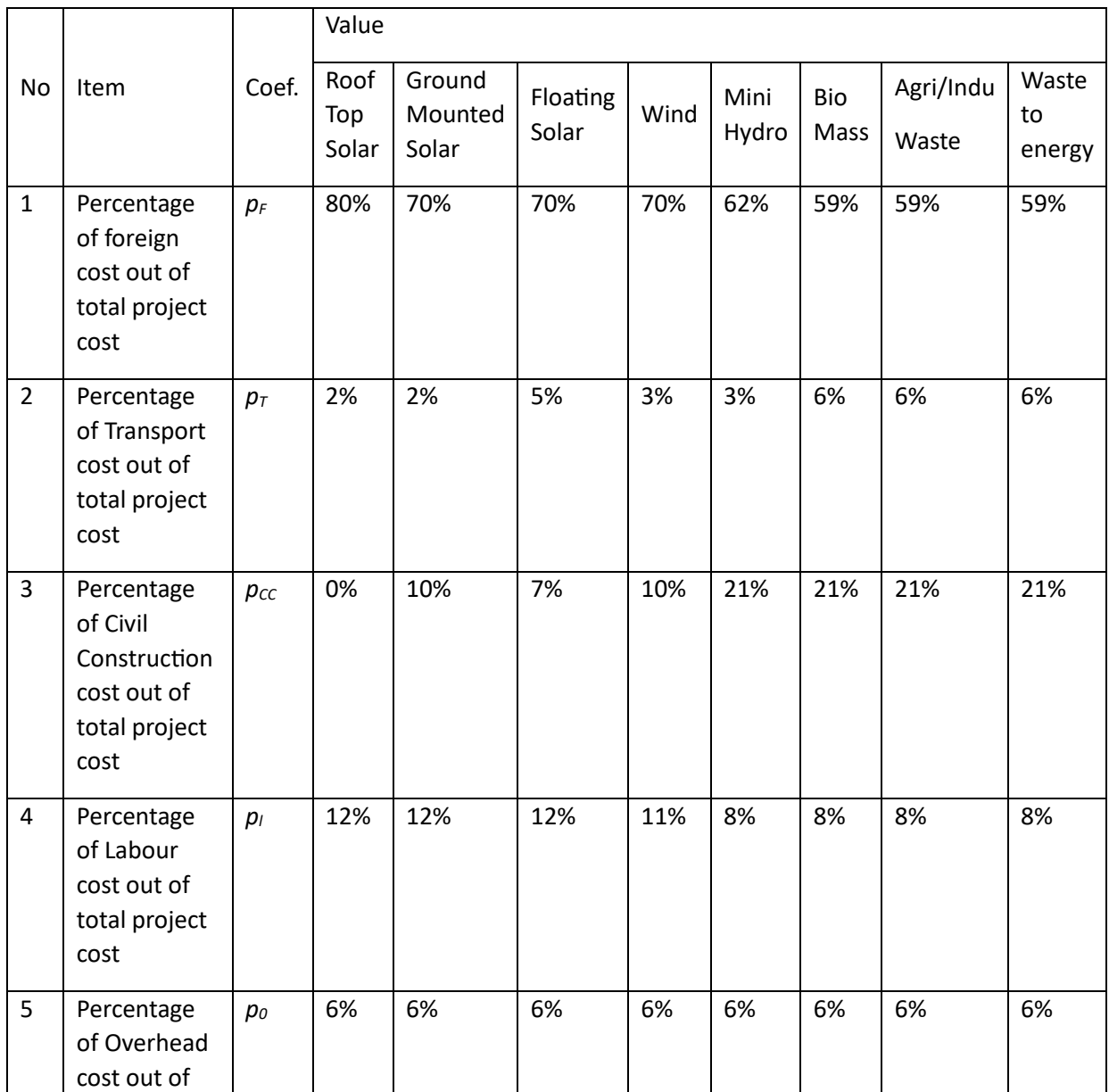

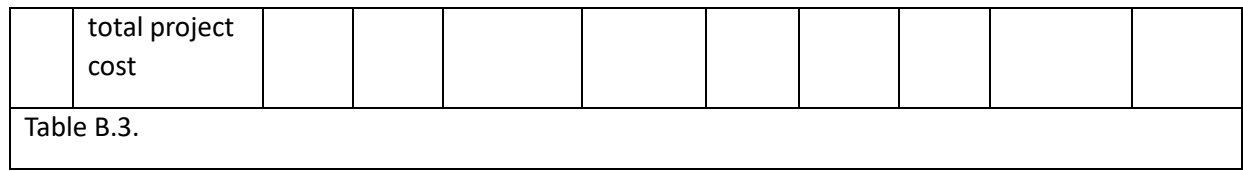

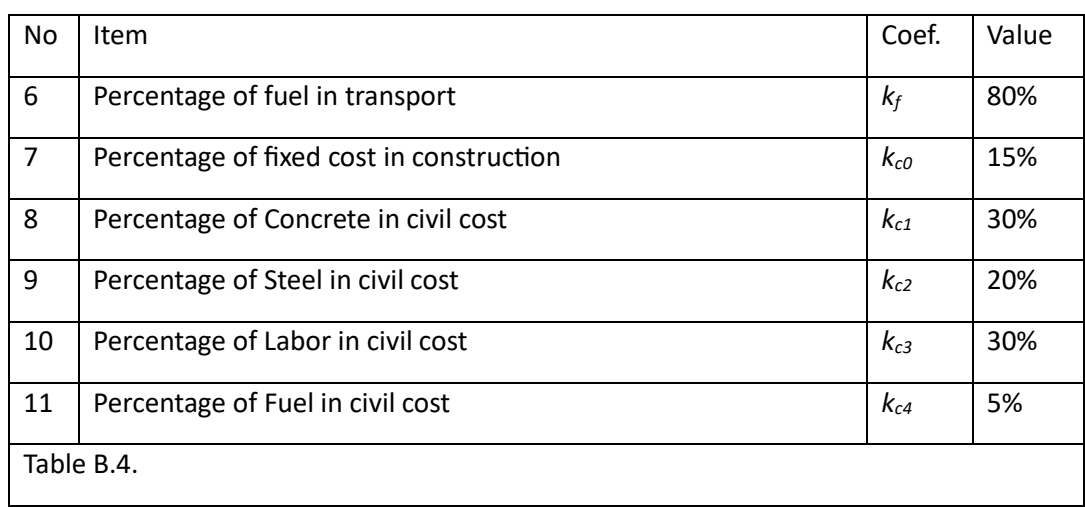